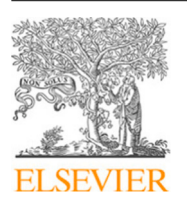

Contents lists available at [ScienceDirect](http://www.elsevier.com/locate/softx)

# SoftwareX

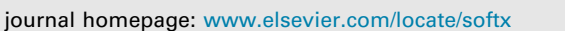

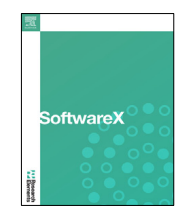

## Original software publication

## TROVA: TRansport Of water VApor

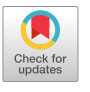

## José C. Fernández-Alv[a](#page-0-0)rez <sup>a,[b](#page-0-1),[∗](#page-0-2)</sup>, Albenis Pérez-Alarcón <sup>a,b</sup>, Raquel Nieto ª, Luis Gimeno ª

<span id="page-0-1"></span><span id="page-0-0"></span><sup>a</sup> *Centro de Investigación Mariña, Universidade de Vigo, Environmental Physics Laboratory (EPhysLab), Campus As Lagoas s/n, Ourense, 32004, Spain* <sup>b</sup> *Departamento de Meteorología, Instituto Superior de Tecnologías y Ciencias Aplicadas, Universidad de La Habana, La Habana, Cuba*

## a r t i c l e i n f o

A B S T R A C T

*Article history:* Received 28 April 2022 Received in revised form 27 July 2022 Accepted 6 October 2022

*Keywords:* Moisture sources Precipitation Python FLEXPART FLEXPART-WRF Evaporation

The TRansport Of water VApor (TROVA) software, developed in Python and Fortran for the study of moisture sources and sinks, is presented here. TROVA includes the main Lagrangian methodologies established in the literature, using outputs from the global FLEXible PARTicle dispersion model and the regional FLEXPART-WRF model at different spatial resolutions. TROVA will benefit users investigating the physics of the atmosphere and fields associated with this branch in the study of current and future changes in source–sink moisture relationships and their link with mean and extreme precipitation.

© 2022 The Author(s). Published by Elsevier B.V. This is an open access article under the CC BY-NC-ND license (<http://creativecommons.org/licenses/by-nc-nd/4.0/>).

## Code metadata

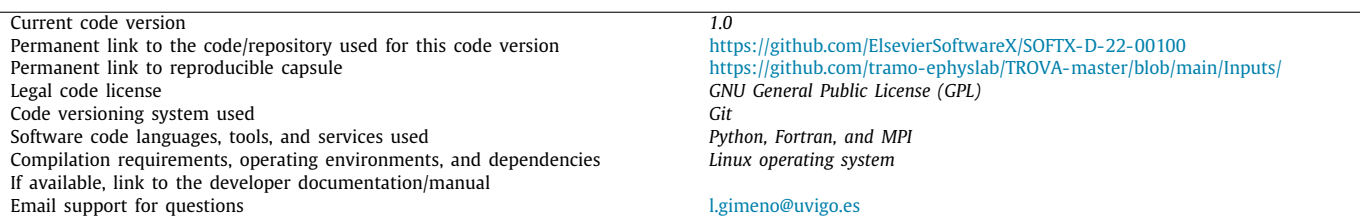

## Software metadata

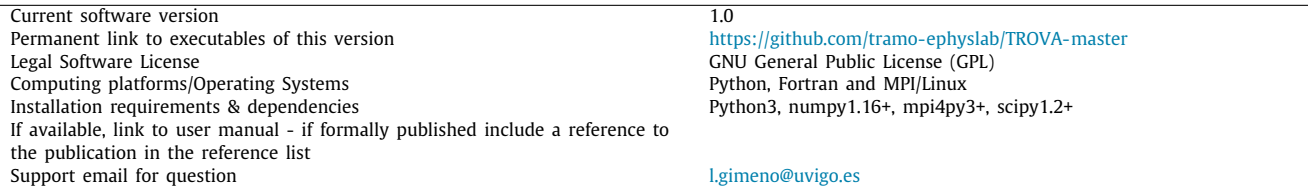

### **1. Motivation and significance**

*E-mail address:* [jose.carlos.fernandez.alvarez@uvigo.es](mailto:jose.carlos.fernandez.alvarez@uvigo.es) (José C. Fernández-Alvarez).

## There is considerable research interest in the meteorology and hydrology communities on understanding the origin of moisture and precipitation that occurs over a given region, due to the dependence of life on water resources [[1](#page-4-0)]. There are different

#### <https://doi.org/10.1016/j.softx.2022.101228>

<span id="page-0-2"></span><sup>∗</sup> Corresponding author at: Centro de Investigación Mariña, Universidade de Vigo, Environmental Physics Laboratory (EPhysLab), Campus As Lagoas s/n, Ourense, 32004, Spain.

<sup>2352-7110/</sup>© 2022 The Author(s). Published by Elsevier B.V. This is an open access article under the CC BY-NC-ND license [\(http://creativecommons.org/licenses/by](http://creativecommons.org/licenses/by-nc-nd/4.0/)[nc-nd/4.0/\)](http://creativecommons.org/licenses/by-nc-nd/4.0/).

approaches to studying moisture transport, for example, several authors have implemented classical Eulerian [\[2](#page-4-1)], Lagrangian [\[3](#page-4-2),[4\]](#page-5-0), and stable isotope approaches [[5](#page-5-1)], as well as new sophisticated and robust methods such as Eulerian mesoscale tracer tools [[6\]](#page-5-2). However, the Lagrangian approach has advantages over other methods as it provides details regarding the origin of the air mass and the mechanism of moisture fluctuations (increases and decreases) in the particles along the trajectories affecting the moisture in the target region [\[7](#page-5-3)]. Recently, the accuracy and robustness of this approach have facilitated the assessment of the average values for moisture sources in various climatic regions [\[7](#page-5-3)]. The original Lagrangian method developed by Stohl and James [\[4](#page-5-0)] facilitated the determination of the moisture source of precipitation over a given area and the sinks associated with a given moisture source; a more sophisticated method based on the previously cited study  $[4]$  $[4]$  $[4]$  was developed by Sodemann et al.  $[8]$  $[8]$  to determine specific moisture sources. Then, these methodologies were modified to obtain finer results but with the disadvantage of being more computationally expensive and requiring a larger volume of data. For example, Sun and Wang [[9\]](#page-5-5) introduced areal source receptor attribution to the methodology of Stohl and James [\[4\]](#page-5-0), and Keune et al. [[10](#page-5-6)] presented a unified framework to estimate the origins of atmospheric moisture (and heat) as a derivation of Sodemann et al. [[8](#page-5-4)], including the possibility of performing bias correction based on source–receptor relationships.

In general, all these methods calculate the difference of Evaporation (E) and Precipitation (E) (E-P) to quantify the transport based on particle trajectories. In these analyses, a moisture source and sink are considered when  $E-P < 0$  and  $E-P > 0$ , respectively. This E-P computation can be applied to the outputs of Lagrangian particle dispersion models, such as those from the FLEXible PARTicle dispersion model (FLEXPART [\[11](#page-5-7)–[14](#page-5-8)], its regional version FLEXPART-WRF [\[15\]](#page-5-9), or by using the online trajectory module (version 1.0) for the model COSMO [\[16\]](#page-5-10), or to trajectories from the LAGRANTO model [[17](#page-5-11)]. These models are normally forced with reanalysis data, such as ERA-Interim (ERA-I, [[18](#page-5-12)]), ERA5 [\[19](#page-5-13)] or earlier versions, or the outputs of a regional model such as Weather Research and Forecasting System (WRF-ARW) [[20\]](#page-5-14) forced with different reanalysis or climatic data or using COSMO model outputs [[21\]](#page-5-15).

The values of E and P for a vertical air column are determined from humidity changes in water vapor particles that crossed the column along their trajectories over a predefined time period [\[22\]](#page-5-16). The trajectories are obtained from outputs of the dispersion models mentioned above, and the usual time to track them is around 8–10 days, the mean atmospheric water vapor residence time (WVRT) [\[23,](#page-5-17)[24](#page-5-18)]. However, calculating the E-P field representation from the outputs of these models is very cumbersome, both in the post-processing phase and in application of the aforementioned methodologies. This is due to the large volume of data under consideration, which depends on the number of particles analyzed, number of days to track them, and the spatial and vertical resolutions.

Currently, some tools based on the methodology of Sodemann et al. [\[8](#page-5-4)], such as WaterSip [[25](#page-5-19)], identify moisture sources based on a considerable number of thresholds applied to particle behavior along their trajectories, or the adaptation thereto as Heat And MoiSture Tracking (HAMSTER) framework, [[10](#page-5-6)], which applies a bias-corrected source–receptor by adjustment of certain meteorological fields. However, the current online-version of HAMSTER only supports grids of one degree for the whole run configuration (for defining the target region (mask), the reference data (FLEXPART forced with ERA-I), and outputs).

Here, we present a software that facilitates the use of the methodologies of Stohl and James [\[4](#page-5-0)] and Sodemann et al. [[8\]](#page-5-4)

using FLEXPART and FLEXPART-WRF outputs, with the possibility of considering different grid resolutions for both input and output data and masks used for the moisture sources or sinks: the TRansport Of water VApor (TROVA) software. In addition, the versatility of TROVA for use with different types of numerical outputs from FLEXPART or FLEXPART-WRF will be useful for studies on future changes associated with moisture sources and sinks using outputs from these forced models under future climate scenarios. TROVA has already been used to study moisture sources and sinks with different approaches. Specifically, using the methodology of Stohl and James [[4](#page-5-0)], numerous publications have been made in several regions worldwide, some of them could be consulted at [https://ephyslab.uvigo.es/moisturetransport/index.php/](https://ephyslab.uvigo.es/moisturetransport/index.php/Publications) [Publications](https://ephyslab.uvigo.es/moisturetransport/index.php/Publications). However, recent research, based on the study by Sodemann et al. [\[8\]](#page-5-4), has been conducted using this tool to determine moisture sources for precipitation associated with major hurricanes in the North Atlantic basin [\[26,](#page-5-20)[27](#page-5-21)]. Examples for moisture sources and sinks are presented in Section [3](#page-2-0).

#### **2. Software**

#### *2.1. Software architecture*

TROVA is a software with the main algorithm written in Python, using libraries such as numpy, netCDF4, scipy, mpi4py, and other basic python libraries [\[28\]](#page-5-22) ([https://github.com/tramo](https://github.com/tramo-ephyslab/TROVA-master)[ephyslab/TROVA-master\)](https://github.com/tramo-ephyslab/TROVA-master). However, the calculations of greater time and computational requirements are carried out with functions developed in Fortran, improving the efficiency of the tool. This software was developed and tested on the Linux operating system, and we believe that it is fully compatible with any system supporting Python 3. In addition, it has been used in high performance computing CESGA (Centro de Supercomputación de Galicia) with different core numbers ([https://github.com/tramo](https://github.com/tramo-ephyslab/TROVA-master/tree/main/run_example_HPC)[ephyslab/TROVA-master/tree/main/run\\_example\\_HPC](https://github.com/tramo-ephyslab/TROVA-master/tree/main/run_example_HPC)). Finally, a configuration input file is used that allows the user to modify fields depending on the problem to be solved, without modifying the tool itself. TROVA outputs correspond to the E-P field for each day analyzed and its integrated sum for these days (output file in NetCDF, ASCII, and npy format). In addition, it saves the humidity changes for all particles in the analyzed time interval.

For a more detailed understanding of TROVA, [Fig. 1](#page-2-1) presents a flowchart explaining the general algorithm of the software. The first step to be performed is the configuration of the input file where the parameters of the run are set. The second step is to run the model forward or backward in time to determine the moisture sources or sinks, respectively. The tracking mode is defined in the input file. In the third step, the files needed to track the particles should be indicated, and then the calculations of the moisture changes of the particles are performed using the functions developed in Fortran. This will allow for greater computational efficiency and decrease the execution time. The fourth step is the calculation of the E-P field, from the Stohl and James (2005) equation, on the user-defined output grid. Finally, TROVA saves the outputs in the user-defined format, which can be NetCDF, ASCII, and npy.

#### *2.2. Software functionalities*

TROVA allows the study of moisture sources and sinks based on calculation of the E-P fields, using the main methodologies of Stohl and James [[4\]](#page-5-0) and Sodemann et al. [\[8\]](#page-5-4). In addition, TROVA provides the advantage of using different numerical outputs from FLEXPART and FLEXPART-WRF at different spatial resolutions, ensuring better representation of the E-P field to be obtained. The [Table 1](#page-2-2) shows a comparison of the TROVA with WaterSip and HAMSTER in which the main differences/advantages can be observed.

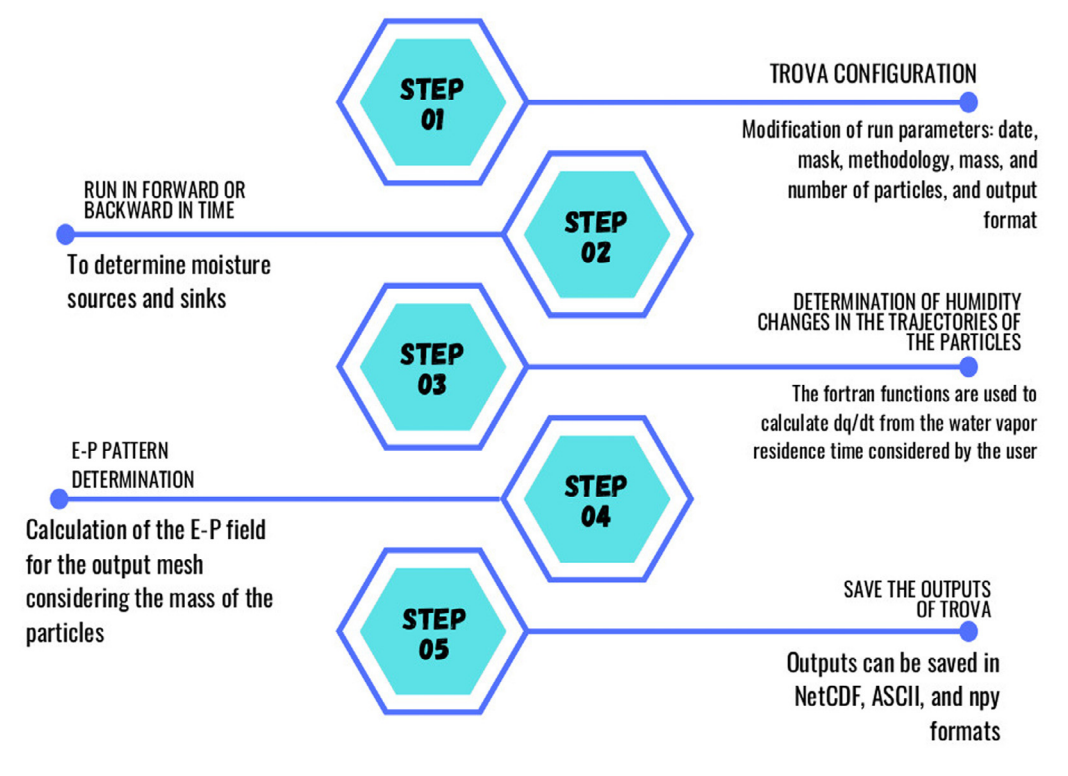

**Fig. 1.** Flowchart the TROVA software structure/processes.

#### <span id="page-2-1"></span>**Table 1**

<span id="page-2-2"></span>TROVA comparison with WaterSip [[25\]](#page-5-19) and HAMSTER [[10](#page-5-6)]. Main differences/advantages.

| Comparison parameters                                                           | Softwares                                                                                                    |                                                                           |                                                                                                    |
|---------------------------------------------------------------------------------|----------------------------------------------------------------------------------------------------|---------------------------------------------------------------------------|----------------------------------------------------------------------------------------------------|
|                                                                                 | <b>TROVA</b>                                                                                                    | WaterSip                                                                  | <b>HAMSTER</b>                                                                                                    |
| Input data                                                                      | Outputs of the FLEXPART and<br>FLEXPART-WRF models forced with<br>reanalysis (ERA-Interim and ERA5) or<br>climatic scenarios | Outputs of the FLEXPART<br>and Lagranto models<br>forced with ERA-Interim | Outputs of the FLEXPART model forced<br>with ERA-Interim                                                                   |
| Input data spatial resolution                                                   | Several (e.g. $1^{\circ}$ , 0.5 $^{\circ}$ , 0.25 $^{\circ}$ , and 0.18 $^{\circ}$ )                                         | $1^{\circ}$                                                               | $1^{\circ}$                                                                                                    |
| Output data spatial resolution                                                  | Several (e.g. 1°, 0.5°, 0.25°, and 0.18°)                                                                                    | $1^{\circ}$                                                               | $1^\circ$                                                                                                    |
| Lagrangian methodologies<br>implemented                                         | Stohl and James $[4]$ and Sodemann et al.<br>[8]                                                                             | Sodemann et al. [8]                                                       | Sodemann et al. $[8]$ including the<br>possibility of performing bias correction<br>based on source-receptor relationships |
| Use for related studies with<br>future changes in moisture<br>sources and sinks | Yes                                                                                                    | No                                                                        | N <sub>0</sub>                                                                                                    |
| Parallelization                                                                 | Yes                                                                                                    | Yes                                                                       | N <sub>0</sub>                                                                                                    |
| Adapted for High-performance<br>computing                                       | Yes                                                                                                    | Yes                                                                       | No                                                                                                    |

#### *2.3. Software validation*

TROVA software has been validated by Perez-Alarcon et al. [\[26,](#page-5-20) [27](#page-5-21)] in the analysis of tropical cyclone moisture sources for the North Atlantic basin using the methodology of Sodemann et al. [\[8](#page-5-4)]. In these studies, the outputs of FLEXPART with ERA-I ( $\sim$ 1° of spatial resolution) were used as input data. Currently, a TROVA evaluation has been carried out using the methodology of Stohl and James [[4\]](#page-5-0) for studies of the sources that contribute to humidity on the Iberian Peninsula and for sinks associated with the sources of the North Atlantic Ocean and the Mediterranean Sea [[29](#page-5-23)]. In this study, FLEXPART is used with ERA5 (~0.5° and 1°) and ERA-I ( $∼1°$ ) and FLEXPART-WRF is forced with outputs of the WRF model (forced with ERA5 at 0.25°) at a resolution of  $0.18^\circ$ .

#### **3. Illustrative examples**

<span id="page-2-0"></span>To demonstrate the use of TROVA software, several examples of its application for two target regions (masks, [Fig. 2](#page-3-0)b–f) in the North Atlantic Ocean are presented. In addition, some examples to determine moisture sources and sinks for these case studies are shown. It is important to note that different outputs of FLEXPART forced with reanalysis data from ERA-I, ERA5, and FLEXPART-WRF (also forced with ERA5) were used. We also present results using different spatial resolutions (1°, 0.5°, and 0.18°, respectively) for these input data to showcase TROVA's ability. The data available for testing with TROVA is available at the link: [https://doi.org/10.](https://doi.org/10.5281/zenodo.6490365) [5281/zenodo.6490365](https://doi.org/10.5281/zenodo.6490365).

[Fig. 2](#page-3-0)b-c represents the moisture sources associated with a tropical cyclone (red circle in [Fig. 2](#page-3-0)a) using the methodology of Sodemann et al. [[8\]](#page-5-4) for October 17, 2014, at 18 UTC. These

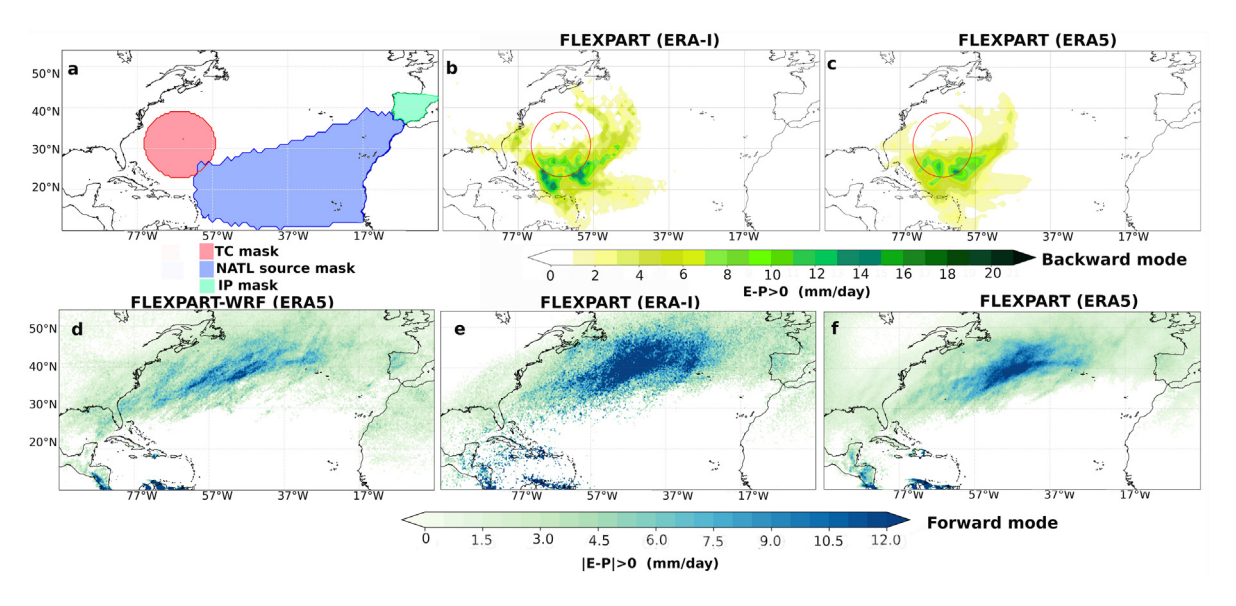

<span id="page-3-0"></span>Fig. 2. Pattern representation of moisture sources and sinks associated with a TC and NATL. The patterns correspond to numerical outputs of the dispersion models: FLEXPART (∼0.5°) [c, f], FLEXPART (1°) [b, e] and FLEXPART-WRF (∼0.18°) [d]. ERA5 and ERA-I are the reanalyses used for forcing. The masks for the TC and NATL-source are represented in pink and blue, respectively [a].

results have been published by Perez-Alarcon et al. [[26,](#page-5-20)[27](#page-5-21)] for case studies or climatological analyses of all tropical cyclones (TCs) in the North Atlantic basin. In addition, [Fig. 2](#page-3-0)d–f shows the moisture sinks associated with a target position over the North Atlantic Ocean, the so-called NATL moisture source (blue area in [Fig. 2a](#page-3-0)), for the period from January to March 2014 (boreal winter). In this case, the methodology of Stohl and James [\[4](#page-5-0)] was used. These results show similarity with the pattern found by Gimeno et al. [\[22\]](#page-5-16).

In these two examples, two types of masks have been used, one that is mobile for tracking a TC (regional), changing position as the TC moves (in this case only one position is shown) and another fixed for the NATL (global), allowing correct representation of the pattern to be achieved in each example. The WVRT for these examples was considered as 10 days. The number of days considered in the TROVA runs is an adjustable parameter, depending on the number of days used for the residence of the water vapor. This facilitates the use of optimal integration times determined by Nieto et al. [[30](#page-5-24)] globally and thus provides a better representation in the pattern of moisture sources. It is necessary to clarify that the differences in the patterns for the same case study are related to differences in input data. These differences are associated with the differences in the configurations of FLEX-PART and FLEXPART-WRF models and not related to the TROVA software.

## *3.1. Sensitivity analysis of TROVA*

Below is a sensitivity analysis of the software in which the input data corresponding to FLEXPART-WRF with a spatial resolution of ∼0.2◦ was considered constant, but the spatial resolution of the TROVA output mesh was varied to analyze the sensitivity of this software for different resolutions in the representation of the E-P pattern. The period considered corresponds to the months of January to March 2014 (boreal winter). It is important to note that different FLEXPART or FLEXPART-WRF input data were not considered for this analysis (as shown in [Fig. 2\)](#page-3-0), since these data present differences related to the configuration of each model, which influences the representation of the moisture budget. Therefore, differences in the E-P pattern cannot be directly associated with TROVA.

[Table 2](#page-4-3) shows the calculated statistics in the representation of the moisture sources contributing to the precipitation in the Iberian Peninsula (IP, in [Fig. 2a](#page-3-0)) in winter. In general, it is observed a smoothing of the E-P pattern as the spatial resolution of the output grid decreases, as shown by the mean, the extreme values, and the standard deviation. This result is related to the method of calculating the humidity changes (dq/dt, [\[4](#page-5-0)]) at the nodes of the output grid; for each point of the grid, when the resolution is low, many particles showing  $dq/dt < 0$  or  $dq/dt > 0$ are added and a smoothing of the final dq/dt value is obtained. However, when a higher resolution is considered, the sum of dq/dt values at the nodes considers fewer particles, and the pattern shows higher values. This does not imply errors in TROVA, simply that the user must know the resolution at which he/she wishes to work and thus obtain a more homogeneous pattern or one with greater variation.

To corroborate the above, we analyzed the changes in the structure of the E-P pattern that can be observed for the different gridded resolutions. For this, the Structural Similarity Index (SSIM, Wang et al.  $[31]$  $[31]$  $[31]$ ) was used. The SSIM is perfect when the value is 1 and shows the greatest difference when it approaches -1. For this analysis, the images in [Fig. 3](#page-4-4) of the moisture sources for 0.2, 0.25, 0.5, and 1 degrees of spatial resolution were used. [Fig. 3a](#page-4-4) is considered as the reference image as it has input data at ∼0.2◦ , therefore its representation should be the most perfect. In general, it is verified that there is a smoothing of the pattern as the spatial resolution decreases, but the structure is shown to be very similar between all resolutions, as shown by a SSMI with values  $\geq$  0.85. Therefore, it is suggested to use a resolution for TROVA very similar to that of the FLEXPART-WRF or FLEXPART input data.

## **4. Impact**

The moisture transport from ocean sources to the continents forms the link between evaporation from the ocean and precipitation over the continents, thus establishing the moisture source–sink relationship [\[32\]](#page-5-26). In the context of climate change, a change in moisture transport is associated with the moisture increase derived from the increment of temperature [\[33,](#page-5-27) [34](#page-5-28)]. Therefore, the study of moisture transport is crucial for a better understanding of the observed changes and those derived **Table 2**

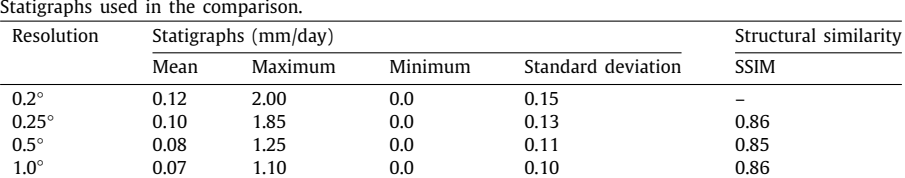

<span id="page-4-3"></span>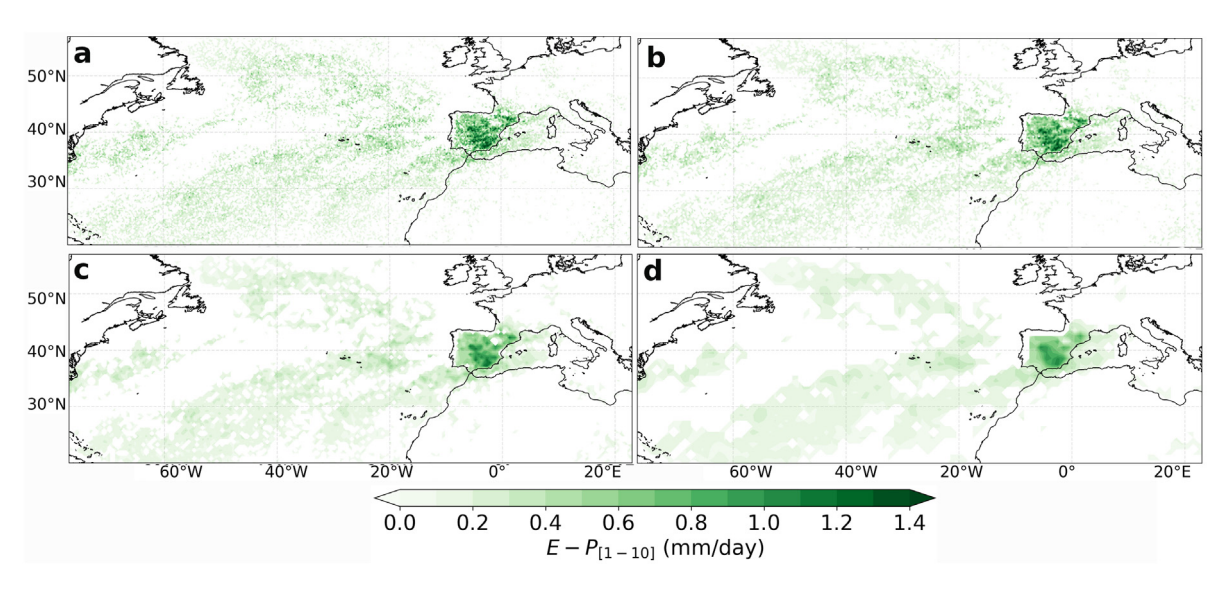

<span id="page-4-4"></span>Fig. 3. Moisture sources pattern (E-P>0) that contributed to precipitation over the Iberian Peninsula (IP) calculated from TROVA using different spatial resolutions: (a) 0.2, (b) 0.25, (c) 0.5 and (d) 1 degrees.

from projections of future climate data [[1,](#page-4-0)[32](#page-5-26)]. Therefore, it is important to have a set of tools for Lagrangian post-processing of different model outputs. Specifically, TROVA enables the user community to post-process these model outputs in present and future times to understand changes in the hydrological cycle. In addition, TROVA allows for the two main Lagrangian methodologies established in literature to be integrated into a single tool, thus facilitating comparison of the results obtained and proposing more conclusive results for the scientific community.

#### **5. Conclusions**

In this study, TROVA software is presented with its use in the analysis and modeling of atmospheric moisture transport. We anticipate that TROVA will benefit a wide range of users of this scientific field and help understand future changes in the hydrological cycle, thus predicting changes in precipitation over certain regions. In addition, the software will enable the study of future changes in moisture sources and sinks for climatological analysis, specific local events, extremes, or meteorological phenomena.

## **CRediT authorship contribution statement**

**José C. Fernández-Alvarez:** Conceptualization, Methodology, Software, Writing – original draft, Writing – review & editing, Data curation, Formal analysis. **Albenis Pérez-Alarcón:** Data curation, Software, Methodology, Formal analysis. **Raquel Nieto:** Conceptualization, Writing – review & editing, Investigation, Supervision. **Luis Gimeno:** Conceptualization, Writing – review & editing, Investigation, Supervision.

#### **Declaration of competing interest**

The authors declare that they have no known competing financial interests or personal relationships that could have appeared to influence the work reported in this paper.

#### **Data availability**

Data will be made available on request.

#### **Acknowledgments**

J.C.F-A acknowledge the support from the Xunta de Galicia (Galician Regional Government) under the grants no. ED481A-2020/193. A.P-A acknowledges a PhD grant from the University of Vigo. This work is supported by the SETESTRELO project (PID2021-122314OB-I00) funded by the Ministerio de Ciencia, Innovación y Universidades, Spain. Partial support was also obtained from the Xunta de Galicia under the project ''Programa de Consolidación e Estructuración de Unidades de Investigación<br>Competitivas (Grupos de Referencia Competitiva)" (Grupos de Referencia Competitiva)" (ED431C 2021/44). In addition, this work has been possible thanks to the computing resources and technical support provided by CESGA (Centro de Supercomputación de Galicia).

#### **Appendix A. Supplementary data**

Supplementary material related to this article can be found online at [https://doi.org/10.1016/j.softx.2022.101228.](https://doi.org/10.1016/j.softx.2022.101228)

#### **References**

- <span id="page-4-0"></span>[1] Gimeno L, Stohl A, Trigo RM, Dominguez F, Yoshimura K, Yu L, et al. Oceanic and terrestrial sources of continental precipitation. Rev Geophys 2012;50:RG4003. [http://dx.doi.org/10.1029/2012RG000389.](http://dx.doi.org/10.1029/2012RG000389)
- <span id="page-4-1"></span>[2] Van der Ent RJ, Savenije HHG. Length and time scales of atmospheric moisture recycling. Atmos Chem Phys 2011;11:1853–63. [http://dx.doi.org/](http://dx.doi.org/10.5194/acp-11-1853-2011) [10.5194/acp-11-1853-2011](http://dx.doi.org/10.5194/acp-11-1853-2011).
- <span id="page-4-2"></span>Stohl A, James PA. Lagrangian analysis of the atmospheric branch of the global water cycle. Part I: Method description, validation, and demonstration for the 2002 flooding in central Europe. J Hydrometeorol 2004;5:656–78. [http://dx.doi.org/10.1175/1525-7541\(2004\)](http://dx.doi.org/10.1175/1525-7541(2004)005%3C0656:ALAOTA%3E2.0.CO;2) [005%3C0656:ALAOTA%3E2.0.CO;2](http://dx.doi.org/10.1175/1525-7541(2004)005%3C0656:ALAOTA%3E2.0.CO;2).
- <span id="page-5-0"></span>[4] Stohl A, James PA. A Lagrangian analysis of the atmospheric branch of the global water cycle: Part II: Earth's river catchments ocean basins, and moisture transports between them. J Hydrometeorol 2005;6:961–84. [http://dx.doi.org/10.1175/JHM470.1.](http://dx.doi.org/10.1175/JHM470.1)
- <span id="page-5-1"></span>[5] Dansgaard W. Stable isotopes in precipitation. Tellus 1964;16:436–68. <http://dx.doi.org/10.3402/tellusa.v16i4.8993>.
- <span id="page-5-2"></span>[6] Insua-Costa D, Miguez-Macho G. A new moisture tagging capability in the weather research and forecasting model: Formulation, validation and application to the 2014 Great Lake-effect snowstorm. Earth Syst Dynam 2018;9:167–85. [http://dx.doi.org/10.5194/esd-9-167-2018.](http://dx.doi.org/10.5194/esd-9-167-2018)
- <span id="page-5-3"></span>[7] Gimeno L7, et al. Recent progress on the sources of continental precipitation as revealed by moisture transport analysis. Earth Sci Rev 2020;201:103070. <http://dx.doi.org/10.1016/j.earscirev.2019.103070>.
- <span id="page-5-4"></span>[8] Sodemann H, Schwierz C, Wernli H. Interannual variability of greenland winter precipitation sources: Lagrangian moisture diagnostic and North Atlantic oscillation influence. J Geophys Res-Atmos 2008;113:D03107. [http:](http://dx.doi.org/10.1029/2007JD008503) [//dx.doi.org/10.1029/2007JD008503.](http://dx.doi.org/10.1029/2007JD008503)
- <span id="page-5-5"></span>[9] Sun B, Wang H. Moisture sources of semiarid grassland in China using the Lagrangian particle model FLEXPART. J Clim 2014;27:2457–74. [http:](http://dx.doi.org/10.1175/JCLI-D-13-00517.1) [//dx.doi.org/10.1175/JCLI-D-13-00517.1](http://dx.doi.org/10.1175/JCLI-D-13-00517.1).
- <span id="page-5-6"></span>[10] Keune J, Schumacher DL, Miralles DG. A unified framework to estimate the origins of atmospheric moisture and heat using Lagrangian models. Geosci Model Dev 2022;15:1875–98. [http://dx.doi.org/10.5194/gmd-15-](http://dx.doi.org/10.5194/gmd-15-1875-2022) [1875-2022.](http://dx.doi.org/10.5194/gmd-15-1875-2022)
- <span id="page-5-7"></span>[11] Stohl A, Hittenberger M, Wotawa G. Validation of the Lagrangian particle dispersion model FLEXPART against large scale tracer experiment data. Atmos Environ 1998;24:4245–64. [http://dx.doi.org/10.1016/S1352-](http://dx.doi.org/10.1016/S1352-2310(98)00184-8) [2310\(98\)00184-8](http://dx.doi.org/10.1016/S1352-2310(98)00184-8).
- [12] Stohl A, Forster C, Frank A, Seibert P, Wotawa G. The Lagrangian particle dispersion model FLEXPART version 6.2. Atmos Chem Phys 2005;5:2461–74, [https://www.atmos-chem-phys.org/acp/5/2461/.](https://www.atmos-chem-phys.org/acp/5/2461/)
- [13] Stohl A, et al. The Lagrangian particle dispersion model FLEXPART version 9.3. 2016, [https://www.flexpart.eu/export/496c6079149f12fbb3e7ecf1f351](https://www.flexpart.eu/export/496c6079149f12fbb3e7ecf1f351470794679655/flexpart.git/doc/latex-manual/flexpart9.3.pdf) [470794679655/flexpart.git/doc/latex-manual/flexpart9.3.pdf](https://www.flexpart.eu/export/496c6079149f12fbb3e7ecf1f351470794679655/flexpart.git/doc/latex-manual/flexpart9.3.pdf). [Accessed 31 March 2022].
- <span id="page-5-8"></span>[14] Piso I, et al. The Lagrangian particle dispersion model FLEXPART version 10.3. Geosci Model Dev Discuss 2019. [http://dx.doi.org/10.5194/gmd-2018-](http://dx.doi.org/10.5194/gmd-2018-333) [333](http://dx.doi.org/10.5194/gmd-2018-333).
- <span id="page-5-9"></span>[15] Brioude J, et al. The Lagrangian particle dispersion model FLEXPART-WRF version 3.1. Geosci Model Dev 2013;6:1889–904. [http://dx.doi.org/10.5194/](http://dx.doi.org/10.5194/gmd-6-1889-2013) [gmd-6-1889-2013.](http://dx.doi.org/10.5194/gmd-6-1889-2013)
- <span id="page-5-10"></span>[16] Miltenberger AK, Pfahl S, Wernli H. An online trajectory module (version 1.0) for the nonhydrostatic numerical weather prediction model COSMO. Geosci Model Dev 2013;6:1989–2004. [http://dx.doi.org/10.5194/gmd-6-](http://dx.doi.org/10.5194/gmd-6-1989-2013) [1989-2013.](http://dx.doi.org/10.5194/gmd-6-1989-2013)
- <span id="page-5-11"></span>[17] Sprenger M, Wernli H. The LAGRANTO Lagrangian analysis tool - version 2.0. Geosci Model Dev 2015;8:2569–86. [http://dx.doi.org/10.5194/gmd-8-](http://dx.doi.org/10.5194/gmd-8-2569-2015) [2569-2015.](http://dx.doi.org/10.5194/gmd-8-2569-2015)
- <span id="page-5-12"></span>[18] Dee DP, et al. The ERA-interim reanalysis: Configuration and performance of the data assimilation system. Q J R Meteorol Soc 2011;137:553–97. [http://dx.doi.org/10.1002/qj.828.](http://dx.doi.org/10.1002/qj.828)
- <span id="page-5-13"></span>[19] Hersbach H, et al. The ERA5 global reanalysis. Q J R Meteorol Soc 2020;146:1999–2049. [http://dx.doi.org/10.1002/qj.3803.](http://dx.doi.org/10.1002/qj.3803)
- <span id="page-5-14"></span>Skamarock W, et al. A description of the advanced research WRF version 3. Technical report, 2008, p. 113. <http://dx.doi.org/10.5065/D6DZ069T>.
- <span id="page-5-15"></span>[21] Baldauf M, Seifert A, Foerstner J, Majewski D, Raschendorfer M, Reinhardt T. Operational convective-scale numerical weather prediction with the COSMO-model: Description and sensitivities. Mon Weather Rev 2011;139:3887–905. <http://dx.doi.org/10.1175/MWR-D-10-05013.1>.
- <span id="page-5-16"></span>[22] Gimeno L, Nieto R, Trigo R, Vicente-Serrano SM, López-Moreno II. Where does the Iberian Peninsula moisture comme from? An answer based on a Lagrangian approach. J Hydrometeorol 2010;11:336–421. [http://dx.doi.org/](http://dx.doi.org/10.1175/2009JHM1182) [10.1175/2009JHM1182.](http://dx.doi.org/10.1175/2009JHM1182)
- <span id="page-5-17"></span>[23] van der Ent RJ, Tuinenburg OA. The residence time of water in the atmosphere revisited. Hydrol Earth Syst Sci 2017;21:779–90. [http://dx.doi.](http://dx.doi.org/10.5194/hess-21-779-2017) [org/10.5194/hess-21-779-2017.](http://dx.doi.org/10.5194/hess-21-779-2017)
- <span id="page-5-18"></span>[24] Gimeno L. The residence time of water vapour in the atmosphere. Nat. Rev. Earth Environ. 2021;2:558–69. [http://dx.doi.org/10.1038/s43017-021-](http://dx.doi.org/10.1038/s43017-021-00181-9) [00181-9](http://dx.doi.org/10.1038/s43017-021-00181-9).
- <span id="page-5-19"></span>[25] Fremme A, Sodemann H. The role of land and ocean evaporation on the variability of precipitation in the Yangtze River valley. Hydrol. Earth Syst. Sci. 2019;23:2525–40. [http://dx.doi.org/10.5194/hess-23-2525-2019.](http://dx.doi.org/10.5194/hess-23-2525-2019)
- <span id="page-5-20"></span>[26] Pérez-Alarcón A, Coll-Hidalgo P, Fernández-Alvarez JC, Sorí R, Nieto R, Gimeno L. Moisture sources for precipitation associated with major hurricanes during 2017 in the North Atlantic basin. J Geophys Res-Atmos 2022;127. <http://dx.doi.org/10.1029/2021JD035554>, e2021JD035554.
- <span id="page-5-21"></span>[27] Pérez-Alarcón A, Sorí R, Fernández-Alvarez JC, Nieto R, Gimeno L. Where does the moisture for North Atlantic tropical cyclones come from? J Hydrometeorol 2022;23:457–72. [http://dx.doi.org/10.1175/JHM-D-21-0117.](http://dx.doi.org/10.1175/JHM-D-21-0117.1) [1.](http://dx.doi.org/10.1175/JHM-D-21-0117.1)
- <span id="page-5-22"></span>[28] Anaconda Documentation. <https://docs.anaconda.com>. [Accessed 22 March] 2022].
- <span id="page-5-23"></span>[29] [Fernandez-Alvarez JC, Vazquez M, Pérez-Alarcón A, Nieto R, Gimeno L. As](http://refhub.elsevier.com/S2352-7110(22)00146-7/sb29)[sessment of moisture sources and sinks estimated with different versions](http://refhub.elsevier.com/S2352-7110(22)00146-7/sb29) [of FLEXPART and FLEXPART-WRF models forced with ECMWF reanalysis](http://refhub.elsevier.com/S2352-7110(22)00146-7/sb29) [data. J Hydrometeorol 2022. \(Unpublished results\).](http://refhub.elsevier.com/S2352-7110(22)00146-7/sb29)
- <span id="page-5-24"></span>[30] Nieto R, Gimeno L. Addendum: A database of optimal integration times for Lagrangian studies of atmospheric moisture sources and sinks. Sci Data 2021;8:130. [http://dx.doi.org/10.1038/s41597-021-00902-1.](http://dx.doi.org/10.1038/s41597-021-00902-1)
- <span id="page-5-25"></span>[31] Wang Z, Bovik AC, Sheikh HR, Simoncelli EP. Image quality assessment: From error visibility to structural similarity. IEEE Trans Image Process 2004;13:600–12. [http://dx.doi.org/10.1109/TIP.2003.819861.](http://dx.doi.org/10.1109/TIP.2003.819861)
- <span id="page-5-26"></span>[32] Gimeno L. Oceanic sources of continental precipitation. Water Resour Res 2014;50:3647–9. <http://dx.doi.org/10.1002/2014WR015477>.
- <span id="page-5-27"></span>[33] Bao J, Sherwood SC, Alexander LV, Evans JP. Future increases in extreme precipitation exceed observed scaling rates. Nat Clim Chang 2017;7:128–32. [http://dx.doi.org/10.1038/nclimate3201.](http://dx.doi.org/10.1038/nclimate3201)
- <span id="page-5-28"></span>[34] Prein AF, et al. Increased rainfall volume from future convective storms in the US. Nat Clim Chang 2017;7:880–4. [http://dx.doi.org/10.1038/s41558-](http://dx.doi.org/10.1038/s41558-017-0007-7) [017-0007-7](http://dx.doi.org/10.1038/s41558-017-0007-7).